## Animatic Rough Draft

Use StoryboardPro to make an animatic that is at least 5 seconds long and has at least 5 shots. use the story and character that you created in the previous projects to create a storyboard for your original story. You must have a minimum of 9 storyboard scenes, feel free to make this longer if necessary.  $\mathsf{S}$ .

## Methods: You will then 'Pitch' this story to at least 3 of your classmates and get notes for revision.

Use StoryboardPro to draw, import or collage. Create an animatic (animated storyboard) that is at least 5 seconds long and has at least 5 different shots. ance one as a<br>Export the file as a .MOV (movie file) It can be very simple!

## Optional:  $\bm{\mathsf{onal:}}$  Storyboard Research Project, how can you use some of the same shots, and framing or ideas in  $\bm{\mathsf{onal:}}$

use the techniques discussed in class to add -Camera Moves -Transistions **Methods-**-Keyframes -Sound **They do not have to be in color.**  $T_{\rm{F6}}$  scenes may be hand drawn with paper and pencil OR you may use digital methods and the wacom tablets.

## DUE: feedback from their team. This feedback is used to revise and modify the story as necessary. Make sure to have all

A file titled remo allos<br>Lastname\_Animatic\_Rough.mov your classmates give you written notes based on your presentations. name\_Animatic\_Rough.mov

The rough draft is due NEXT FRIDAY. We will share our work with each other then.

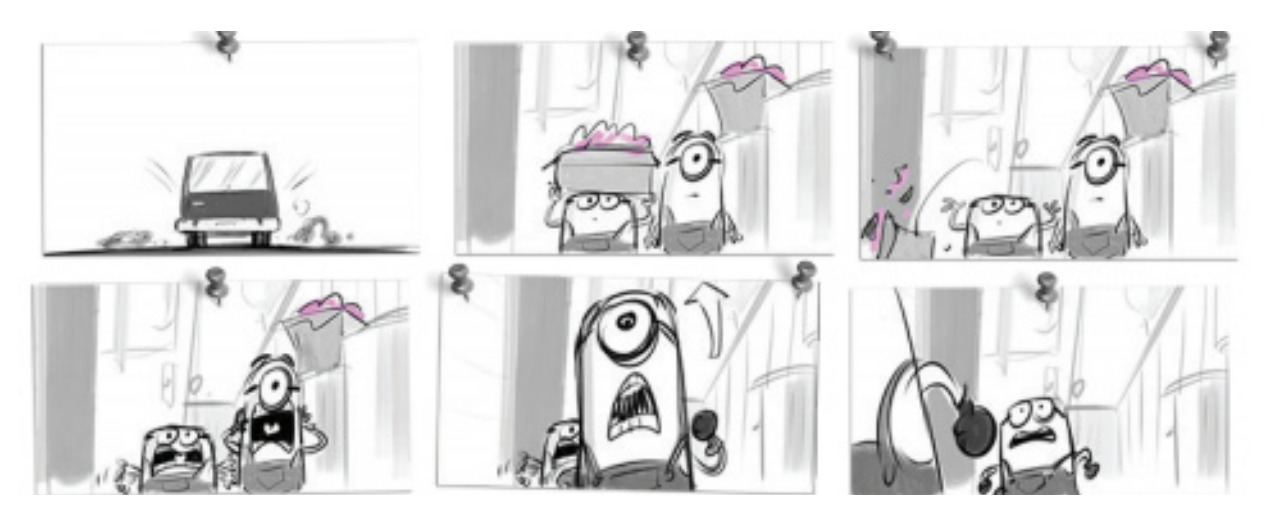

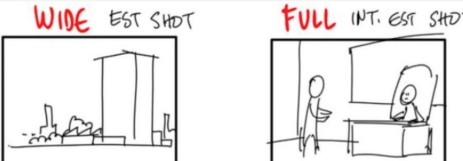

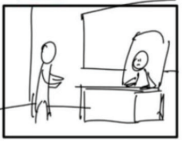

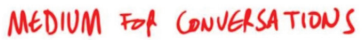

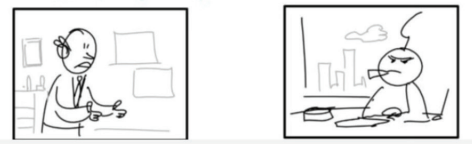

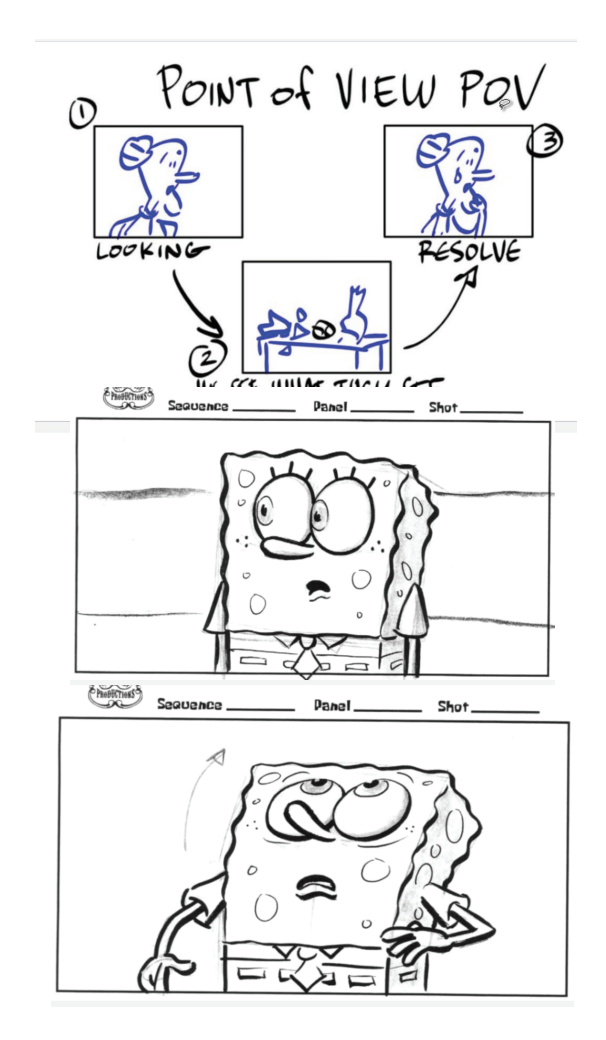